# **Foreman - Bug #133**

# **Report.with\_changes looking at wrong column**

12/15/2009 03:06 PM - Frank Sweetser

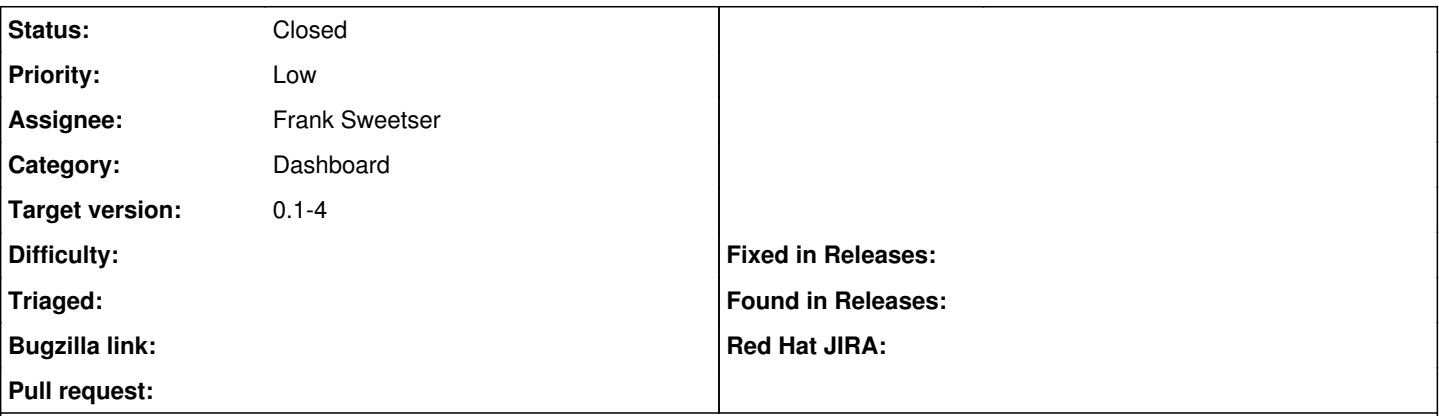

## **Description**

Report.with\_changes is looking for columns with report\_at != 0, which is all of them. The attached patch looks at the status column instead.

#### **Associated revisions**

## **Revision 5f78df55 - 12/15/2009 03:26 PM - Frank Sweetser**

Fixes #133 - Report.with\_changes looking at wrong column

## **Revision cf94f9c2 - 12/17/2009 12:43 PM - Frank Sweetser**

Fixes #133 - Report.with\_changes looking at wrong column

#### **History**

## **#1 - 12/15/2009 03:32 PM - Ohad Levy**

- *Assignee set to Frank Sweetser*
- *Target version set to 0.1-4*

# **#2 - 12/15/2009 07:47 PM - Frank Sweetser**

- *Status changed from New to Ready For Testing*
- *% Done changed from 0 to 100*

Applied in changeset [5f78df5573d9842329dac04aaf79272ee0739b63](https://projects.theforeman.org/projects/foreman/repository/foreman/revisions/5f78df5573d9842329dac04aaf79272ee0739b63).

#### **#3 - 12/16/2009 02:50 AM - Ohad Levy**

*- Status changed from Ready For Testing to Closed*

# **Files**

0001-Fix-report.with\_changes-to-look-at-status-column.patch 906 Bytes 12/15/2009 Frank Sweetser